# **Foreman - Feature #16610**

# **nested resource pool not availeble**

09/20/2016 06:49 AM - Pascal Watteel

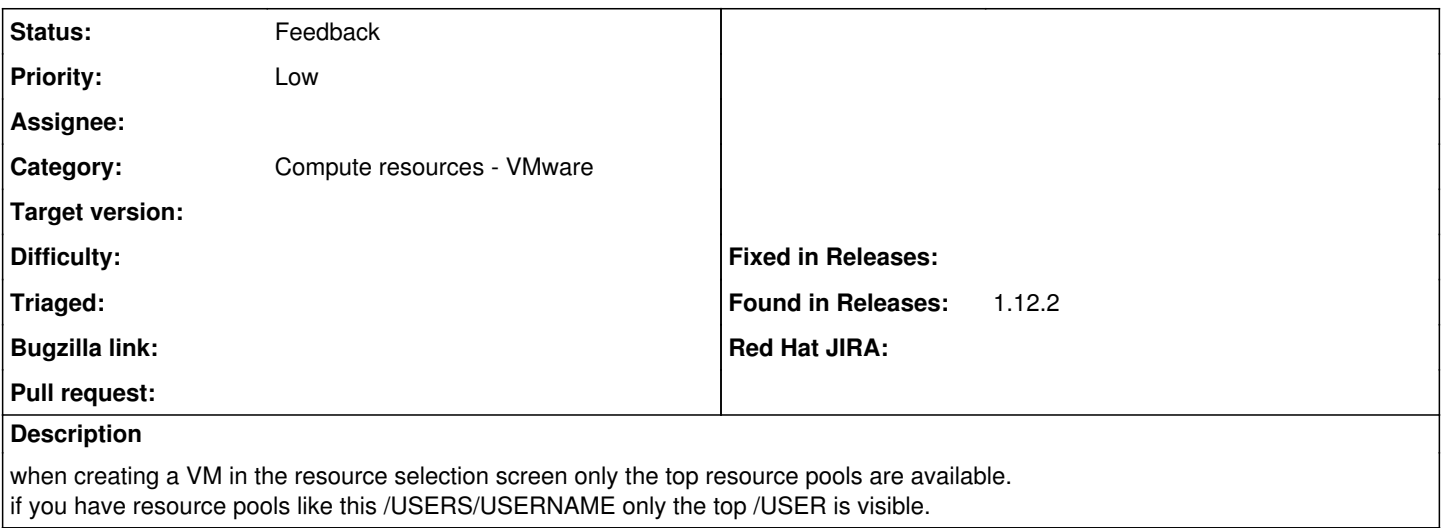

#### **History**

#### **#1 - 05/20/2017 09:44 AM - Anonymous**

what's the status here with Foreman 1.15?

### **#2 - 08/06/2017 07:07 AM - Anonymous**

*- Status changed from New to Feedback*

### **#3 - 11/02/2017 07:24 PM - Robert Foreman**

We just ran into this same issue. I was unable to find any other similar bug reports. In our new vmware environment we implemented a nested resource pool structure something like this: data center -> cluster -> resource pool (i.e. Production) -> resource pool (i.e. Linux)

Obviously our vmware admin wants us to provision our new servers into the appropriate sub pools. There does not currently appear to be a way to do this from foreman. We are currently still on version 1.11.